# DEPARTMENT OF COMMERCE AND COMPUTER APPLICATIONS

**COMMERCE CLUB** 

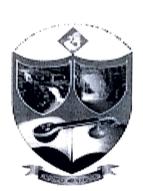

# A REPORT ON THE "CERTIFICATE COURSE IN BASIC COMPUTER SKILLS"

#### For B.Com. III Year Students

From 10<sup>th</sup> December 2016 to 10<sup>th</sup> January 2017

Time:4:00 to 5:00

Venue: Computer Applications Lab

# GOVERNMENT DEGREE COLLEGE FOR WOMEN ADILABAD (T.S.) - 504001

Under Kakatiya University
Accredited by NAAC with "B" Grade

2016 - 2017

# GOVERNMENT DEGREE COLLEGE FOR WOMEN :: ADILABAD DEPARTMENT OF COMMERCE & COMPUTER APPLICATIONS COMMERCE CLUB

NOTICE

Date: 01-12-2016

All the B.Com students of this college here by informed that "30 DAY certificate course in Basic Computer Skills" is conducting by the department of commerce and computer application. The course commences from 10<sup>th</sup> December 2016 the duration of course in 30 days. The classes are held 4:00pm to 5:00pm. The course is open for all the students certificate will be awarded to the participants on successful completion of course for further details contact course coordinator Govind.

Coordinator

l Clumal Principal

#### List of Participants:

| S.NO | HT. NO    | Name of the Student       | Fathers Name          | Course                  |
|------|-----------|---------------------------|-----------------------|-------------------------|
| 1    | 049152001 | A ARTHI                   | PANDARI               | B.Com.Gen . III Year    |
| 2    | 049152002 | CH CHAITHANYA<br>BHARATHI | CH GUNWANTHRAO        | B.Com.Gen . III Year    |
| 3    | 049152003 | GUGGILA AKHILA            | GUGGILA RAJENDAR      | B.Com.Gen<br>. III Year |
| 4    | 049152004 | J SMITAHA                 | J DIWAKARAO           | B.Com.Gen . III Year    |
| 5    | 049152005 | K ASHA                    | SWAMY                 | B.Com.Gen . III Year    |
| 6    | 049152006 | KONDRA PRAVALIKA          | KONDRA DATTU          | B.Com.Gen . III Year    |
| 7    | 049152007 | KOVA LAXMI BAI            | KOVA MAHADHU          | B.Com.Gen . III Year    |
| 8    | 049152008 | MORALLE DURGA             | MORALLE MARUTHI       | B.Com.Gen . III Year    |
| 9    | 049152009 | MORALLE ROOPA             | MORALLE GOPAL         | B.Com.Gen<br>. III Year |
| 10   | 049152010 | ORAGANTI VEENA            | ORAGANTI ASHANNA      | B.Com.Gen<br>. III Year |
| 11   | 049152011 | PANDRE SAICHITRA          | PANDRE GANGARAM       | B.Com.Gen . III Year    |
| 12   | 049152013 | SONULE SWAPANA            | SONULE KISHAN         | B.Com.Gen<br>. III Year |
| 13   | 049152026 | SYED NAZIA SULTHANA       | SYED MUFASSIL SHAH    | B.Com.Gen . III Year    |
| 14   | 049152014 | TAMBOLE ARTHI             | TAMBOLE AJAY<br>KUMAR | B.Com.Gen . III Year    |
| 15   | 049152201 | ADE ASWINI                | ADE BHEEM RAO         | B.Com.C.A<br>. III Year |
| 16   | 049152202 | ADE PRIYANKA              | ADE MUKUND RAO        | B.Com.C.A . III Year    |
| 17   | 049152203 | DARSHNWAR VIJAYA<br>LAXMI | SHIVANNA              | B.Com.C.A . III Year    |
| 18   | 049152204 | DOORSHETTY<br>ANNAPURNA   | DOORSHETTY<br>RAJANNA | B.Com.C.A . III Year    |
| 19   | 049152205 | G SRIVANI                 | GANGADHAR             | B.Com.C.A<br>. III Year |
| 20   | 049152206 | GUNDU SAHITHI             | GUNDU NARENDAR        | B.Com.C.A<br>. III Year |
| 21   | 049152207 | KOLKWA JAYASREE           | PARAMESHWAR           | B.Com.C.A               |
| 22   | 049152208 | KUMARA YASHODA            | KUMARA DEV RAO        | B.Com.C.A<br>. III Year |
| 23   | 049152209 | MEKALA PRANAVI            | POCCHANNA             | B.Com.C.A<br>. III Year |
| 24   | 049152210 | PANAKANTI SWAPNA          | PANAKANTI<br>PRAKASH  | B.Com.C.A<br>. III Year |

| 25 | 049152211 | PURKA KARISHMA      | PURKA BHEEM RAO       | B.Com.C.A<br>. III Year |
|----|-----------|---------------------|-----------------------|-------------------------|
| 26 | 049152212 | RUHEENA             | SHAIK GAFOOR<br>UDDIN | B.Com.C.A<br>. III Year |
| 27 | 049152213 | SUSTARWAR HARIPRIYA | SUSTARWAR DEVI<br>DAS | B.Com.C.A               |

Name of the Course: Certificate Course in Basic Computer Skills

Objectives of the Course: To make the students to acquire the knowledge of computer basics.

#### Outcomes of the course:

- The students found it use full for higher courses
- It enabled the students to take good career
- The students felt interested in the content
- The course inculcated analytical approach to the subject

#### **NO. OF PARTICIPANTS: 27**

#### LIST OF FACULTY MEMBERS:

| S.No. | Name of the Faculty | Designation             |
|-------|---------------------|-------------------------|
| 1     | K SANTOSH KUMAR     | Head, Dept. of Commerce |
| 2     | P KAVITHA           | Co-ordinator            |
| 3     | M SAVITHRI          | Member                  |
| 4     | K.GOVIND            | Member                  |

### TARGET LEARNERS: College Students

# NAME AND DESIGNATION OF THETRAINER: Govind, Lecturer in Computer Applications

#### A BRIEF REPORT:

The Certificate Course Programme commenced with a welcome address by Smt. M.Savithri,Lecture Computer Applications. She welcomed the Trainer P Govind, Lecturer in Computer Application around 10 years of experience. The session was very informative and practical oriented. Head, De Commerce and Computer Applications, Sri K Santosh Kumar expressed his gratitude towards the

for an enlightening session. A formal vote of thanks was proposed by Ms. K.Arpitha of B.com. C

# Course curriculum: 1. KNOWING COMPUTER 1.0 Introduction 1.1 Objectives 1.2 What is Computer? 1.2.1 Basic Applications of Computer 1.3 Components of Computer System 1.3.1 Central Processing Unit 1.3.2 Keyboard, mouse and VDU 1.3.3 Other Input devices 1.3.4 Other Output devices 1.3.5 Computer Memory 1.4 Concept of Hardware and Software 1.4.1 Hardware 1.4.2 Software 1.4.2.1 Application Software 1.4.2.2 Systems software 1.5 Concept of computing, data and information 1.6 Applications of IECT 1.6.1 e-governance 1.6.2 Entertainment 1.7 Bringing computer to life 1.7.1 Connecting keyboard, mouse, monitor and printer to CPU 1.7.2 Checking power supply 1.8 Summary 2. OPERATING COMPUTER USING GUI BASED OPERATING SYSTEM 2.0 Introduction 2.1 Objectives 2.2 Basics of Operating System 2.2.1 Operating system

- 2.2.2 Basics of popular operating system (LINUX, WINDOWS) 2.3 The User Interface 2.3.1 Task Bar 2.3.2 Icons 2.3.3 Menu 2.3.4 Running an Application 2.4 Operating System Simple Setting 2.4.1 Changing System Date And Time 2.4.2 Changing Display Properties 2.4.3 To Add Or Remove A Windows Component 2.4.4 Changing Mouse Properties 2.4.5 Adding and removing Printers 2.5 File and Directory Management 2.5.1 Creating and renaming of files and directories BCC 2.6 Common utilities 2.7 Summary 2.8 Model Answers
  - 3. UNDERSTANDING WORD PROCESSING
  - 3.0 Introduction

3.1 Objectives

- 3.2 Word Processing Basics
- 3.2.1 Opening Word Processing Package
- 3.2.2 Menu Bar
- 3.2.3 Using The Help
- 3.2.4 Using The Icons Below Menu Bar
- 3.3 Opening and closing Documents
- 3.3.1 Opening Documents
- 3.3.2 Save and Save as
- 3.3.3 Page Setup
- 3.3.4 Print Preview

3.3.5 Printing of Documents 3.4 Text Creation and manipulation 3.4.1 Document Creation 3.4.2 Editing Text 3.4.3 Text Selection 3.4.4 Cut, Copy and Paste 3.4.5 Spell check 3.4.6 Thesaurus 3.5 Formatting the Text 3.5.1 Font and Size selection 3.5.2 Alignment of Text 3.5.3 Paragraph Indenting 3.5.4 Bullets and Numbering 3.5.5 Changing case 3.6 Table Manipulation 3.6.1 Draw Table 3.6.2 Changing cell width and height 3.6.3 Alignment of Text in cell 3.6.4 Delete / Insertion of row and column 3.6.5 Border and shading 3.7 Summary 4. USING SPREAD SHEET 4.0 Introduction 4.1 Objectives 4.2 Elements of Electronic Spread Sheet 4.2.1 Opening of Spread Sheet 4.2.2 Addressing of Cell 4.2.3 Printing of Spread Sheet 4.2.4 Saving Workbooks

4.3 Manipulation of Cells

4.3.1 Entering Text, Numbers and Dates 4.3.2 Creating Text, Number and Date Series 4.3.3 Editing Worksheet Data 4.3.4 Inserting and Deleting Rows, Column 4.3.5 Changing Cell Height and Width 4.4 Formulas and Function 4.4.1 Using Formulas 4.4.2 Function 4.5 Summary 5. INTRODUCTION TO INTERNET, WWW AND WEB BROWSERS 5.0 Introduction 5.1 Objectives 5.2 Basic of Computer Networks 5.2.1 Local Area Network (LAN) 5.2.2 Wide Area Network (WAN) 5.3 Internet 5.3.1 Concept of Internet 5.3.2 Applications of Internet 5.3.3 Connecting to the Internet 5.3.4 Troubleshooting 5.4 World Wide Web (WWW) 5.5 Web Browsing Softwares 5.5.1 Popular Web Browsing Softwares 5.6 Search Engines - Popular Search Engines / Search for content 5.6.2 Accessing Web Browser 5.6.3 Using Favorites Folder 5.6.4 Downloading Web Pages - Printing Web Pages 5.7 Understanding URL

5.8 Surfing the web - Using e-governance website

5.9 Summary

# photographs:

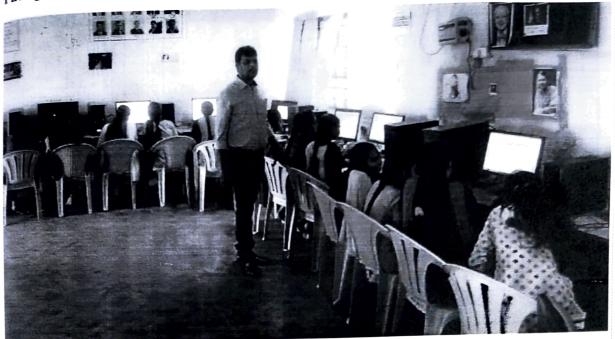

#### **CERTIFICATE SAMPLE:**

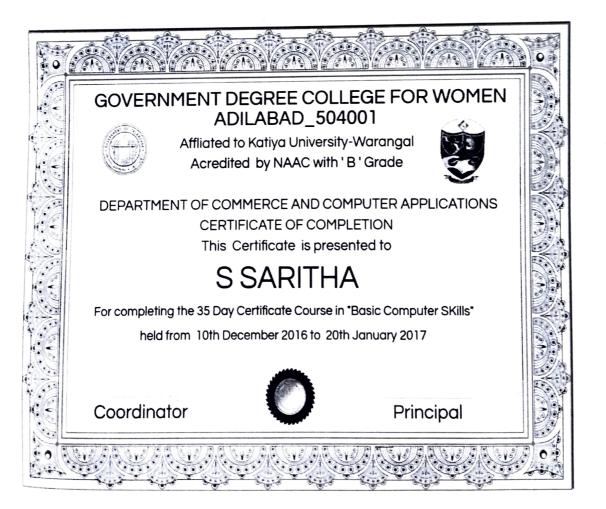

# **Teaching Diary:**

|    | Course | Date       | Name of the Topic                                                                                                    | No.of<br>Student |
|----|--------|------------|----------------------------------------------------------------------------------------------------|------------------|
| 1  | BCS    | 10/12/2016 | Introduction, Objectives, What is Computer? Basic Applications of Computer                                                                                                    | 18               |
| 2  | BCS    | 11/12/2016 | Components of Computer System, Central<br>Processing unit Keyboard, mouse and VDU,Other                                                                                                    | 22               |
| 3  | BCS    | 12/12/2016 | Concept of Hardware and Software, Application Software                                                                                                    | 24               |
| 4  | BCS    | 13/12/2016 | Concept of computing, data and information, Applications of IECT, e-governance ,Entertainment , Bringing computer to life, Connecting keyboard, mouse, monitor and printer to CPU          | 26               |
| 5  | BCS    | 14/12/2016 | OPERATING COMPUTER USING GUI BASED OPERATING SYSTEM, Introduction, Basics of popular operating system (LINUX, WINDOWS), The User Interface, Task Bar, Icons, Menu, Running an Application, | 24               |
| 6  | BCS    | 15/12/2016 | Operating System Simple Setting,                                                                                                    | 25               |
| 7  | BCS    | 16/12/2016 | File and Directory Management                                                                                                    | 27               |
| 8  | BCS    | 17/12/2016 | UNDERSTANDING WORD PROCESSING                                                                                                    | 27               |
| 9  | BCS    | 18/12/2016 | Word Processing Basics                                                                                                    | 30               |
| 10 | BCS    | 19/12/2016 | Menu Bar                                                                                                    | 30               |
| 11 | BCS    | 20/12/2016 | Menu Bar                                                                                                    | 29               |
| 12 | BCS    | 21/12/2016 | Menu Bar                                                                                                    | 28               |
| 13 | BCS    | 22/12/2016 | Opening and closing Documents                                                                                                    | 26               |
| 14 | BCS    | 23/12/2016 | Text Creation and manipulation                                                                                                    | 28               |
| 15 | BCS    | 24/12/2016 | Formatting the Text                                                                                                    | 29               |
| 16 | BCS    | 26/12/2016 | Table Manipulation                                                                                                    | 28               |
| 7  | BCS    | 27/12/2016 | SPREAD SHEET ,Introduction                                                                                                    | 28               |
| 8  | BCS    | 28/12/2016 | Elements of Electronic Spread Sheet                                                                                                    | 29               |

| 19 | BCS | 29/12/2016 | Manipulation of Cells               | 27 |
|----|-----|------------|-------------------------------------|----|
| 20 | BCS | 30/12/2016 | Formulas and Function               | 29 |
| 21 | BCS | 31/12/2017 | Formulas and Function               | 28 |
| 22 | BCS | 1/01/2017  | Formulas and Function               | 28 |
| 23 | BCS | 02/01/2017 | Formulas and Function               | 28 |
| 24 | BCS | 03/01/2017 | Assignment                          | 29 |
| 25 | BCS | 04/01/2017 | INTRODUCTION TO INTERNET            | 29 |
| 26 | BCS | 05/01/2017 | Basic of Computer Networks ,LAN,WAN | 28 |
| 27 | BCS | 06/01/2017 | Internet                            | 27 |
| 28 | BCS | 07/01/2017 | WWW AND WEB                         | 26 |
| 29 | BCS | 08/01/2017 | ,BROWSERS                           | 29 |
| 30 | BCS | 09/01/2017 | World Wide Web (WWW)                | 29 |
| 31 | BCS | 10/01/2017 | Search Engines, URL,                | 28 |

Signature of the trainer

Munul
Signature of the Principal

Note: 1)Daily schedule should be approved by principal.

- 2) Holidays should also be noted.
- 3) No. of students should be noted after the class only.
- 4) Diary should be handover to the principal on leaving the college.

# LEARNER FEEDBACK FORM

|                   | comer Mame:                                   |             | Title o    | Course   | / Module   | Traini                                  | ina Activi | ity      |
|-------------------|-----------------------------------------------|-------------|------------|----------|------------|-----------------------------------------|------------|----------|
| 0.1 Did the trai  | .1 Did the training meet your learning object |             |            | Course   | HOUGHE     | ,,,,,,,,,,,,,,,,,,,,,,,,,,,,,,,,,,,,,,, |            |          |
| Comment:          | s most your lean                              | ning objec  | tives?     |          |            | Yes                                     | No         |          |
| Comment           |                                               |             |            |          |            |                                         |            |          |
|                   |                                               |             |            |          |            |                                         |            |          |
| Q.2 How do you    | u intend to apply wh                          |             |            |          |            |                                         |            |          |
| Comment:          | a to apply Wh                                 | iat you lea | arned?     |          |            |                                         |            |          |
|                   |                                               |             |            |          |            |                                         |            |          |
|                   |                                               |             |            |          |            |                                         |            |          |
| a Man tha ma      |                                               |             |            |          |            |                                         |            |          |
| Q.3 Was trie pr   | ogramme / module                              | delivered   | clearly?   |          |            | Ve                                      | s 🔲 N      | lo 🗆     |
| Comment:          |                                               |             |            |          |            | 10                                      | 3 - 1      |          |
|                   |                                               |             |            |          |            |                                         |            |          |
|                   |                                               |             |            |          |            |                                         |            |          |
| O 1 Was the air   | m of the man                                  |             |            |          |            |                                         |            |          |
| Q.4 1133 tile Gil | m of the programme                            | / module    | explaine   | ed?      |            | Ye                                      | s 🔲 🛮 l    | 40 🗆     |
| Comment:          |                                               |             |            | <u> </u> |            |                                         |            |          |
|                   |                                               |             |            |          |            |                                         |            |          |
|                   |                                               |             |            |          |            |                                         |            |          |
| Q.5 Was the tr    | aining room suitable                          | s to the to | alaine     |          | f f - 1 -  |                                         | _          |          |
| Comment:          | - Contraction                                 | e to me m   | aining pro | ogramme  | : / module | ?? Ye                                   | es 🔲       | No 🗆     |
| Comment.          |                                               |             |            |          |            |                                         |            |          |
|                   |                                               |             |            |          |            |                                         |            |          |
|                   |                                               |             |            |          |            |                                         |            |          |
|                   |                                               |             |            |          |            |                                         |            |          |
| Q.6 How would     | d you rate the follow                         | ving? (Ple  | ase tick)  |          |            |                                         |            |          |
|                   |                                               | Excel       | ent        | Good     | Fai        |                                         | Po         | oor      |
| Resources &       |                                               |             |            |          |            |                                         |            |          |
| Approachabili     | ty of tutor (s)                               |             |            |          |            |                                         |            |          |
| Handouts          |                                               |             |            |          |            |                                         |            |          |
| Exercises/ass     |                                               |             |            |          |            |                                         |            |          |
| Overall Tutor     | Support                                       |             |            |          |            |                                         |            |          |
|                   |                                               |             |            | C 08. 1  |            |                                         |            |          |
|                   | any suggested imp                             | orovemen    | ts regard  | ing this | ourse /    | 1                                       | Yes 🗌      | No 🗆     |
| module?           |                                               |             |            |          |            |                                         |            |          |
| Comment:          |                                               |             |            |          |            |                                         |            |          |
|                   |                                               |             |            |          |            |                                         |            |          |
|                   |                                               |             |            |          |            |                                         |            |          |
| O. 8 Course !     | Module Outcomes                               | (nlease t   | ick as a   | ргоргіа  | te)        |                                         |            |          |
|                   | Woodle Outcomes                               | Work Ex     | perience   | Employ   | yment      | Other                                   | (plan-     |          |
| Certification     | Further Training                              |             |            |          |            | Just                                    | (please    | specify) |
| Comment:          |                                               |             |            |          |            |                                         |            |          |
| -onment:          |                                               |             |            |          |            |                                         |            |          |
|                   |                                               |             |            |          |            |                                         |            |          |
|                   |                                               |             |            |          |            |                                         |            |          |

# GOVERNMENT DEGREE COLLEGE FOR WOMEN ADILABAD – 504001

(Under Kakatiya University) (Re-accredited by NAAC with "B" Grade)

# DEPARTMENT OF COMMERCE AND COMPUTER APPLICATIONS

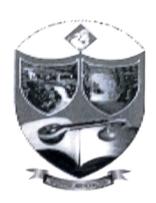

# **COMMERCE CLUB**

# A REPORT ON THE "30 DAY CERTIFICATE COURSE IN TALLY" 2016 – 2017

For B.Com. Final Year Students

From 20th December 2016 to 20th January 2017

Time: 4:00 PM to 5:00 PM

Venue: Computer Applications Lab

**GOVERNMENT DEGREE COLLEGE FOR WOMEN :: ADILABAD** 

DEPARTMENT OF COMMERCE AND COMPUTER APPLICATIONS

**COMMERCE CLUB** 

Date: 10-12-2016

**NOTICE** 

All the B.Com students of this college here by informed that "30 Day Certificate Course in Tally" is conducting by the department of commerce. The course commence from 20<sup>th</sup> December 2016 the duration of course in 30 days. The classes are held 4:00 pm to 5:00 pm. The course is open for B.Com III year students. Certificate will be awarded to the participants on successful completion of course for further details contact course Coordinator Smt. P Kavitha, Lecturer in Commerce

Coordinator

Principal

### Certificate Course 2016-17

# Guidelines for the Certificate Programs

Indigenous Certificate Courses were introduced by the college with the following objectives:

- To add values to existing degree programs by providing an opportunity to learners to supplement their degree courses with additional qualifications.
- To promote inter-disciplinary learning.
- To focus on skill development and to make students more employable through emphasis on training and application of theory.

Certificate Courses have been identified and designed on the basis of expert inputs and need analysis, help cater to the varied aptitudes and needs of the students.

All Certificate Programs will have 30 hours of input sessions. On an average 40% of these sessions will be conducted by outside experts in the respective fields, whereas the in house faculty will take care of the remaining 60%. In the case of technical courses, inputs from outside experts will be increased in accordance with the demands of the course.

These courses are available for all B.Com. students.

#### Certificate Course In-charges

Tally - Open To All - Rs.100/-

The following rules and guidelines must be strictly adhered to:

- Students are advised to register for the Certificate courses and pay their fees at the time of the admission.
- Those students who do not attend the classes / training sessions for the courses regularly registering a minimum of 75% attendance will not be awarded a certificate.
- If the number of Takers in any of these courses is less than 15, we may absorb them to any other
  courses on the list.
- Assessment will be based on different credits, presentation, reports, minor projects, tests,
   performance and participation etc. There will be exams at the end of the course.
- There will be no refund of fees if you fail to attend any of the classes you have registered for or you have paid the fees but failed to register for a course.

|         |                                          | and are when which is not a secure of the additional place and another than the additional design of the addition of the additional design of the additional design of the |                                                                         |                 |                                                  |
|---------|------------------------------------------|----------------------------------------------------------------------------------------------------|-------------------------------------------------------------------------|-----------------|--------------------------------------------------|
|         | E Commo                                  | Cartificate Cour                                                                                                    | se in Tally ERP 9                                                       |                 |                                                  |
| Name o  | f Course :                               | Certificate Cour                                                                                                    | se in rany elect                                                        |                 |                                                  |
| Duratio | n:                                       | 30 Hrs                                                                                                    | Modules :                                                               |                 | 3                                                |
| Course  | Objectives :                             |                                                                                                    |                                                                         |                 |                                                  |
| ī       | package which is                         | used for learning                                                                                                    | ncepts of Financial A<br>to maintain accounts.<br>h well-known accounti |                 | ally is an accounting                            |
| 3.      | To make students ca                      | pable to create cor<br>oncile bank state                                                                                                    | mpany, enter accountin                                                  | ng voucher entr | ries including advance<br>I also print financial |
|         |                                          |                                                                                                    |                                                                         |                 | , but it also includes<br>bloyability in the job |
| Course  | Outcomes :                               |                                                                                                    |                                                                         |                 |                                                  |
| 1.      | After successfully of with well-known ac |                                                                                                    |                                                                         | s will be award | led certificate to work                          |
| 2.      |                                          | concile bank stat                                                                                                    | npany, enter accounting<br>ements, do accrual ac                        |                 | -                                                |

#### Course Pre-requisites:

 To get full benefit of this course, the student needs to have basic knowledge of accounting and computer.

3. Students will possess required skill and can also be employed as Tally data entry operator.

#### **Career Prospects:**

Even if you are currently employed, learning Tally and obtaining a certificate will improve your chances for a promotion or you may even land a better job. Tally will give a much-needed boost to your career by enhancing your knowledge in Accounting, Inventory Management, and Taxation.

This program opens up various avenues for students. After the completion of the program, as a fresher you can begin your career as:

- Accounts Executive
- Junior Accountant
- Data Entry Operator
- Accounts Assistant
- Tally Operator
- Accountant Trainee

|                                   | Course Contents                    |        |
|-----------------------------------|------------------------------------|--------|
|                                   |                                    |        |
| Module – 1:                       | Duration :                         | 10 Hrs |
|                                   |                                    |        |
| Chapter I.: Fundamentals of Acco  | unting.                            |        |
| Chapter II: Maintaining Chart of  | Accounts in Tally ERP              |        |
| Chapter III : Maintaining Stock K | eeping Units (SKU)                 |        |
| Chapter IV: Recording Day-to-Day  | ay Transactions in Tally ERP 9     |        |
| -                                 |                                    |        |
| Module – 2:                       | <b>Duration:</b>                   | 10 Hrs |
|                                   |                                    |        |
| Chapter V: Accounts Receivable    | and Payable Management.            |        |
| Chapter VI: MIS Reports.          |                                    |        |
| Chapter VII : Recording Vouchers  | with TDS                           |        |
| _                                 |                                    |        |
| Module – 3:                       | Duration:                          | 10 Hrs |
|                                   |                                    |        |
| Chapter VIII: Recording Vouchers  | s with TDS (Tax Deducted at Source | ce)    |
| Shortcut Keys Pract               | tice                               |        |
| ·                                 |                                    |        |

All the classes will be conducted in the computer lab by the Trainer.

Certificate will be awarded by college after assessment test.

# List of Participants:

| S.NO | HT. NO    | Name of the Student       | Fathers Name          | Course                 |
|------|-----------|---------------------------|-----------------------|------------------------|
| 1    | 049152001 | A ARTHI                   | PANDARI               | B.Com.Gen. III<br>Year |
| 2    | 049152002 | CH CHAITHANYA<br>BHARATHI | CH GUNWANTHRAO        | B.Com.Gen. III<br>Year |
| 3    | 049152003 | GUGGILA AKHILA            | GUGGILA RAJENDAR      | B.Com.Gen. III<br>Year |
| 4    | 049152004 | J SMITAHA                 | J DIWAKARAO           | B.Com.Gen. III<br>Year |
| 5    | 049152005 | K ASHA                    | SWAMY                 | B.Com.Gen. III<br>Year |
| 6    | 049152006 | KONDRA PRAVALIKA          | KONDRA DATTU          | B.Com.Gen. III<br>Year |
| 7    | 049152007 | KOVA LAXMI BAI            | KOVA MAHADHU          | B.Com.Gen. III<br>Year |
| 8    | 049152008 | MORALLE DURGA             | MORALLE MARUTHI       | B.Com.Gen. III<br>Year |
| 9    | 049152009 | MORALLE ROOPA             | MORALLE GOPAL         | B.Com.Gen. III<br>Year |
| 10   | 049152010 | ORAGANTI VEENA            | ORAGANTI ASHANNA      | B.Com.Gen. III<br>Year |
| 11   | 049152011 | PANDRE SAICHITRA          | PANDRE GANGARAM       | B.Com.Gen. III<br>Year |
| 12   | 049152013 | SONULE SWAPANA            | SONULE KISHAN         | B.Com.Gen. III<br>Year |
| 13   | 049152026 | SYED NAZIA SULTHANA       | SYED MUFASSIL SHAH    | B.Com.Gen. III<br>Year |
| 14   | 049152014 | TAMBOLE ARTHI             | TAMBOLE AJAY<br>KUMAR | B.Com.Gen. III<br>Year |
| 15   | 049152201 | ADE ASWINI                | ADE BHEEM RAO         | B.Com.C.A. III<br>Year |
| 16   | 049152202 | ADE PRIYANKA              | ADE MUKUND RAO        | B.Com.C.A. III<br>Year |
| 17   | 049152203 | DARSHNWAR VIJAYA<br>LAXMI | SHIVANNA              | B.Com.C.A. III<br>Year |
| 18   | 049152204 | DOORSHETTY<br>ANNAPURNA   | DOORSHETTY<br>RAJANNA | B.Com.C.A. III<br>Year |
| 19   | 049152205 | G SRIVANI                 | GANGADHAR             | B.Com.C.A. III<br>Year |
| 20   | 049152206 | GUNDU SAHITHI             | GUNDU NARENDAR        | B.Com.C.A. III<br>Year |
| 21   | 049152207 | KOLKWA JAYASREE           | PARAMESHWAR           | B.Com.C.A. III<br>Year |
| 22   | 049152208 | KUMARA YASHODA            | KUMARA DEV RAO        | B.Com.C.A. III<br>Year |
| 23   | 049152209 | MEKALA PRANAVI            | POCCHANNA             | B.Com.C.A. III<br>Year |
| 24   | 049152210 | PANAKANTI SWAPNA          | PANAKANTI<br>PRAKASH  | B.Com.C.A. III<br>Year |

| Contracting and the second | 25 | 049152211 |                     | PURKA BHEEM RAO       | B.Com.C.A. III<br>Year |
|----------------------------|----|-----------|---------------------|-----------------------|------------------------|
|                            | 26 | 049152212 | RUHEENA             | SHAIK GAFOOR<br>UDDIN | B.Com.C.A. III<br>Year |
|                            | 27 | 049152213 | SUSTARWAR HARIPRIYA | SUSTARWAR DEVI<br>DAS | B.Com.C.A. III<br>Year |

NO. OF PARTICIPANTS: 27

#### LIST OF FACULTY MEMBERS:

| S. No. | Name of the Faculty | Designation             |
|--------|---------------------|-------------------------|
| 1      | SRI K SANTOSH KUMAR | Head, Dept. of Commerce |
| 2      | SMT P KAVITHA       | Coordinator             |
| 3      | SMT M SAVITHRI      | Member                  |
| 4      | SRI K GOVIND        | Member                  |

TARGET LEARNERS: College Students

NAME AND DESIGNATION OF THE TRAINER: Md Imroz Khan, Tally Trainer, Limra Infosys, Adilabad

#### A BRIEF REPORT:

The Certificate Course Programme commenced with a welcome address by Smt. M Savithri, Lecturer in Commerce. She welcomed the Imroz Khan, Tally Trainer, Limra Infosys, Adilabad, with around 5 years of experience. The session was very informative and practical oriented. Head, Dept. of Commerce, Sri K Santosh Kumar expressed his gratitude towards the trainer for an enlightening session. A formal vote of thanks was proposed by Ms. Ch Bharathi of B.com. C.A. III Year

#### Photographs:

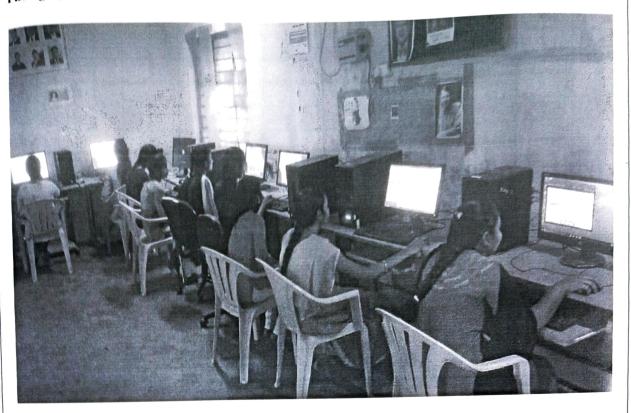

#### **CERTIFICATE SAMPLE:**

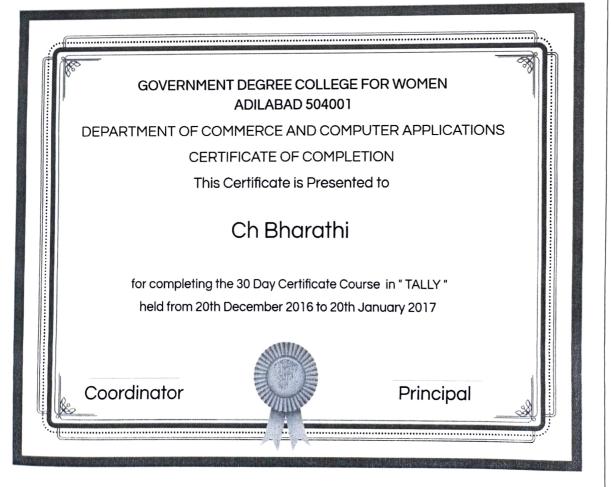

# COURSE CONTENT COVERAGE

| 1 Week |
|--------|
| 2 Week |
| 3 Week |
| 4 Week |
|        |

FRAINER

CO-ORDINATOR

PRINCIPAL

### LEARNER FEEDBACK FORM

|                                                                                             | Learner Name:                                                   |                           | Title o         | f Course /  | Module / | Training P | ctivity     |  |  |  |
|---------------------------------------------------------------------------------------------|-----------------------------------------------------------------|---------------------------|-----------------|-------------|----------|------------|-------------|--|--|--|
| Did the                                                                                     | raining most year                                               |                           |                 |             |          | Yes 🗆      | No 🗆        |  |  |  |
|                                                                                             | training meet your                                              | learning objec            | tives?          |             |          | 765        | 110 _       |  |  |  |
| Comment:                                                                                    |                                                                 |                           |                 |             |          |            |             |  |  |  |
|                                                                                             |                                                                 |                           |                 |             |          |            |             |  |  |  |
| Q.2 How do                                                                                  | you intend to apply                                             | what you lea              | rned?           |             |          |            |             |  |  |  |
| Comment:                                                                                    |                                                                 |                           |                 |             |          |            |             |  |  |  |
|                                                                                             |                                                                 |                           |                 |             |          |            |             |  |  |  |
|                                                                                             |                                                                 |                           |                 |             |          | T          | No 🗆        |  |  |  |
| Q.3 Was the programme / module delivered clearly?                                           |                                                                 |                           |                 |             | Yes 🗆    | NO         |             |  |  |  |
| Comment:                                                                                    |                                                                 |                           |                 |             |          |            |             |  |  |  |
|                                                                                             |                                                                 |                           |                 |             |          |            |             |  |  |  |
|                                                                                             |                                                                 |                           |                 |             |          | T          | ··- 🗖       |  |  |  |
|                                                                                             | aim of the program                                              | me / module               | explained       | <b>j</b> ?  |          | Yes 🗆      | No 🗆        |  |  |  |
| Comment:                                                                                    |                                                                 |                           |                 |             |          |            |             |  |  |  |
|                                                                                             |                                                                 |                           |                 |             |          |            |             |  |  |  |
|                                                                                             |                                                                 |                           |                 |             | - d(= 3  |            |             |  |  |  |
| Q.5 Was the training room suitable to the training programme / module? Yes  No              |                                                                 |                           |                 |             |          |            |             |  |  |  |
| Comment:                                                                                    |                                                                 |                           | Comment:        |             |          |            |             |  |  |  |
|                                                                                             |                                                                 |                           |                 |             |          |            |             |  |  |  |
|                                                                                             |                                                                 |                           |                 |             |          |            |             |  |  |  |
|                                                                                             |                                                                 |                           |                 |             |          |            |             |  |  |  |
| O & How wou                                                                                 | Id you rate the follo                                           | owing? (Pleas             | e tick)         |             |          |            |             |  |  |  |
| Q.6 How wou                                                                                 | ld you rate the follo                                           | owing? (Pleas<br>Excellen | e tick)<br>t Go | od          | Fair     | P          | oor         |  |  |  |
| Resources &                                                                                 | equipment                                                       | owing? (Pleas<br>Excellen | e tick)<br>t Go | ood         | Fair     | P          | oor         |  |  |  |
| Resources &<br>Approachabil                                                                 |                                                                 | owing? (Pleas<br>Excellen | e tick)<br>t Go | ood         | Fair     | P          | oor         |  |  |  |
| Resources &<br>Approachabil<br>Handouts                                                     | equipment<br>ity of tutor (s)                                   | owing? (Pleas<br>Excellen | e tick)<br>t Go | ood         | Fair     | P          | oor         |  |  |  |
| Resources &<br>Approachabil<br>Handouts<br>Exercises/ass                                    | equipment<br>ity of tutor (s)<br>sessments                      | owing? (Pleas<br>Excellen | e tick)<br>t Go | ood         | Fair     | P          | oor         |  |  |  |
| Resources &<br>Approachabil<br>Handouts                                                     | equipment<br>ity of tutor (s)<br>sessments                      | owing? (Pleas<br>Excellen | e tick)<br>t Go | ood         | Fair     | P          | oor         |  |  |  |
| Resources &<br>Approachabil<br>Handouts<br>Exercises/ass<br>Overall Tutor                   | equipment<br>ity of tutor (s)<br>sessments<br>Support           | Excellen                  | t Go            |             |          | Yes 🗆      | oor<br>No 🗆 |  |  |  |
| Resources & Approachabil Handouts Exercises/ass Overall Tutor Q.7 Have you                  | equipment<br>ity of tutor (s)<br>sessments                      | Excellen                  | t Go            |             |          |            |             |  |  |  |
| Resources &<br>Approachabil<br>Handouts<br>Exercises/ass<br>Overall Tutor                   | equipment<br>ity of tutor (s)<br>sessments<br>Support           | Excellen                  | t Go            |             |          |            |             |  |  |  |
| Resources & Approachabil Handouts Exercises/ass Overall Tutor Q.7 Have you module?          | equipment<br>ity of tutor (s)<br>sessments<br>Support           | Excellen                  | t Go            |             |          |            |             |  |  |  |
| Resources & Approachabil Handouts Exercises/ass Overall Tutor Q.7 Have you module?          | equipment<br>ity of tutor (s)<br>sessments<br>Support           | Excellen                  | t Go            |             |          |            |             |  |  |  |
| Resources & Approachabil Handouts Exercises/as: Overall Tutor Q.7 Have you module? Comment: | equipment ity of tutor (s) sessments Support I any suggested im | Excellen                  | egarding        | this course |          |            |             |  |  |  |
| Resources & Approachabil Handouts Exercises/as: Overall Tutor Q.7 Have you module? Comment: | equipment ity of tutor (s) sessments Support any suggested im   | Excellen                  | egarding        | this course | e /      |            | No 🗆        |  |  |  |
| Resources & Approachabil Handouts Exercises/as: Overall Tutor Q.7 Have you module? Comment: | equipment ity of tutor (s) sessments Support I any suggested im | provements r              | egarding        | this course | e /      | Yes 🗆      | No 🗆        |  |  |  |
| Resources & Approachabil Handouts Exercises/as: Overall Tutor Q.7 Have you module? Comment: | equipment ity of tutor (s) sessments Support any suggested im   | provements r              | egarding        | this course | e /      | Yes 🗆      | No 🗆        |  |  |  |
| Resources & Approachabil Handouts Exercises/as: Overall Tutor Q.7 Have you module? Comment: | equipment ity of tutor (s) sessments Support any suggested im   | provements r              | egarding        | this course | e /      | Yes 🗆      | No 🗆        |  |  |  |